# Photoshop Cs4 Software Free Download Windows 7 ~UPD~

To install and crack Adobe Photoshop, you must have Adobe Photoshop installed on your computer. First, you'll need to locate the installer on your computer and then launch it. Once the installation is complete, you need to locate the patch file and copy it to your computer. The patch file is usually available online, and it is used to unlock the full version of the software. Once it is copied, it's time to run the patch file and follow the instructions on the screen. The patching process should be complete.

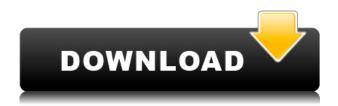

Having also decided to check out the Web-based version of Elements, I discovered an interesting feature. You can now revert to an older version of a file. You'll need to be in the Edit dialog and then the Open file/folder command. From there, be sure to select either the oldest version of the file or the current version. This helps you to keep track of which version you are working on. Similar to the Elements desktop program, Elements Web has a "snapping to grid" feature (a feature that I tested first on the desktop version). However, since it's a web-based application, it doesn't use the same pixel grid that you'll find on your desktop computer. Instead, you choose your own grid, which I found easier to deal with than the relative grid on the desktop version. I found that the user interface on the Web version was extremely simple, which surprised me considering the name of the product (an older version of the software). Like the desktop version, the Web version can also be used for basic editing and printing. I've found it an ideal way to show friends some of my own graphic designs. You can either open individual files or design a new one. The Essential Photoshop CC is a collection of around 200 essential techniques for Photoshop CC. This bundle includes many templates that make it super easy to create designs by hand or by using a selection from an image. Adobe Photoshop CC Review

The all-new, modernized Adobe® Photoshop® CC gives you all the tools you need to create stunning visual content at your very best. Now even more powerful, your creativity is at your fingertips so you can go where your imagination takes your work to the next level.

# Photoshop CS6 Download Incl Product Key For Mac and Windows 2022

At Adobe, we believe that every person should have access to powerful, creative tools that help them

express themselves and communicate their visions effectively. Every day, Adobe uses the skills of millions of designers, developers, educators, photographers and artists to inspire and empower people with digital experiences that are beautiful, intuitive, and innovative. What It Does: The Basic Eraser functions a lot like the brush tool. You can change the size and hardness of the eraser tip to achieve a variety of effects, like blending and fades. While it has some obvious similarities to any image editing software, Photoshop is an extremely powerful and complex tool. It uses complex mathematical formulas to optimize images when you resample or zoom – and analyzes your images through a powerful object recognition engine to predict image content. You can use Photoshop to make thousands of changes to your photo in one place and instantly preview the results. If you're new to the program, you may want to use the Getting Started guide in first, which will provide an overview of howPhotoshop works and most of the tools you'll use. You can also get a quick tour using this video . The idea of running software as complex as Photoshop directly in the browser would have been hard to imagine just a few years ago. However, by using various new web technologies, Adobe has now brought a public beta of Photoshop to the web. Below, we'll take a brief look at what's new in Photoshop and how it works. e3d0a04c9c

# Photoshop CS6 Download Activation Key Full Product Key [32|64bit] 2023

Adobe (Nasdaq:ADBE) is changing the way the world creates and consumes content. Through our creative software and services, we help consumers and businesses unlock the incredible potential of every image, video, sound, and type of content. We are trusted by billions of people around the world to help them unleash their creativity. For more information, visit www.adobe.com. "Creativity is at the heart of the Digital Professional, and we are committed to making the most advanced tools available to their workflows, whether they are creating consumer products, packaging, or content for television," said Rory Prendergast, director of Creative Cloud at Adobe. "These new innovations speak to our commitment to deliver the most complete, intuitive and powerful image editing platform available, today and into the future." Core Features:

- Create, edit, and enhance your images.
- Crop your images to enhance their clarity.
- Add special effects such as the popular lens flare filter.
- Text tools make it easy to retouch your images.
- Frame-it lets you add a border to your image.
- Gorgeous tools let you create and edit images like a pro.

#### **Red Eve Fix**

Photoshop CC can successfully remove red eye from the photographs.

Fix red eye option is available in the Tool options. It is used to remove red eye.

## **Lens Correction**

The new lens correction tool in Photoshop CC helps in repairing distortion and other lens distortions.

#### Stylize

The new 'Stylize' tool in Photoshop CC helps you in increasing your creativity. A collection of styles can be used to make the images more interesting and attractive.

## **Properties Panel**

Hide or relocate the Properties panel to any place in the user interface.

### **HTML/CSS/JS Support**

The HTML/CSS/JS can easily be embedded in a Photoshop document.

#### **Filters**

The new Filters feature is a collection of filters that can be applied to images. It includes the Pencil, Outer Glow, Inner Glow, Gradient Glow, Pattern, Colorize, Wave, Distortion, Lens, X-Origami, and Noise Reduction filters.

photoshop cs4 software free download full version with crack photoshop cs4 styles free download photoshop cs4 update download download adobe photoshop cs4 windows 10 64 bit photoshop cs4 twain plugin download photoshop portable cs4 download free adobe photoshop cs4 64 bit download photoshop cs4 brushes free download photoshop cs2 gratis download

The new features in the Adobe Photoshop CC 2019 release include professional image-editing tools to create cool images, perfect for web, and mobile. Additionally, the latest update brings new support for Android TV, including new tools for controlling content on supported televisions. When Photoshop launches, it no doubt creates a large number of brands and individual users. However, the technology is growing as the photo editing tool has become more advanced with users seeking to

edit photos. And the new Photoshop features really push the tool to the next level. The easiest way to give your images a professional touch is to offer services and editing for a fee. Now that's the advantage of having a powerful photo editing tool at your disposal. It provides as many benefits, as it has a price tag. The Adobe Photoshop CC 2019 suite brings a variety of upgrades, including the new 12.0 release. This new update includes a range of new features and improvements. It enables the Adjustment Panel to work where you need it. There will be a new integration of the Brightness/Contrast system. Adobe Photoshop is my go to tool to edit photos and graphics, and the wide range of features and tweaks makes it perfect for beginners and experts alike. Now that I've shown you all the cool tricks and shortcuts, perhaps it's time to make some inroads into your own creative editing! – Editors All these new innovations expand the reach and impact of professional-grade image editing to millions of creative people around the world, giving them the opportunity to work strategically and creatively on one platform. Adobe is the world's largest and most innovative company dedicated to the creation of digital content and experience. Our features, content and communities empower people to unleash their creativity and make their mark on the world.

#### **Illustrator** -

If you are looking for a simple and an easy-to-use word processing app, which online editors have to offer, then it has to be Adobe Illustrator. It is graphical tool that allows you to enhance and beautify your images. With its latest version for both Mac and Windows, you can easily transform your scanned images to high-resolution color prints. The app is also easy for beginners because it provides manual control over every part of your design. **Lightroom** -If you are looking for an all-in-one tool to edit your photos in one place, then you have to go with Adobe Lightroom. It is well-known image editor for digital photographers because it gives you the freedom to change and manipulate your photos. The editing capabilities it provides make you to produce visually stunning images for personal use as well as professional portfolios. It also lets you save your photos in tons of different sizes and with different file types. **PicMonkeys -**We all love to take beautiful self-portraits, especially in front of the mirror. And, if you love your photos, then you need to check out PicMonkeys' little online editor. It has a lot of features and tools which make your photo editing simple. You can change the focus, tilt, objects and color of your photos, and adjust the lighting, without having to download the app. Photoshop's new canvas UI introduces the concept of a "graphic layer," which can be thought of as an invisible concept of "space" that can be put anywhere in the document canvas. A graphic layer represents the space where graphic content resides. For example, when you save a document, a layer is created so that the user can see elements such as the Overall group. The graphic layer is then placed in a visible space with a coordinate in the document canvas. Photoshop's new app canvas provides enhanced workspace that gives you full control over the document canvas and the graphic layers.

https://zeno.fm/radio/flexisign-pro-7-5-v2-crack https://zeno.fm/radio/corel-x5-remove-protexis-cmd https://zeno.fm/radio/download-kitab-al-ibanah-pdf-free https://zeno.fm/radio/smartnet-admin-full-crack-13 https://zeno.fm/radio/ulead-photo-express-6-activation-code-full-download

In Photoshop Elements, you're going to need a desktop copy of Photoshop if you want to bring your existing PSD files into the Elements environment. Once you're in Elements, you need to have the Photoshop Engine installed to open your PSD files. The new Adobe Photoshop is intended as an umbrella term for products that aggregate Photoshop's best-in-class professional editing

technologies for the most demanding users in every major industry. The company's flagship products are Photoshop and Lightroom, and they have both basic and advanced offerings for designing, editing, duplicating, and creating files. Furthermore, Photoshop is a full-fledged professional solution offering its customers a range of features and custom options to adjust the image, resize, and add text and other tools. The latest software version is Photoshop CC 2015, and Lightroom CC 2014. In its latest version, Photoshop CC 2015, the company has fixed a few bugs and issues and added a new layer of features as compared to the previous version, Photoshop CC 2014 – this new version of Photoshop is an experience without any glitches and is enjoyable and user-friendly. Furthermore, you can learn everything about Photoshop from this book. It doesn't matter if you are a beginner or an advanced user, you can benefit from this book. This book will cover the basics and all the advanced features of the image editor. It has 11 chapters and each chapter has a mini book having multiple sub-chapters which helps to enhance the learning for the users.

One of the most noteworthy updates in 2018 is the integration of Photoshop to the Mac Apple's Photos app for the Mac. Photography is one of the most exciting industries in the world, and the integration and compatibility of the two platforms will be the event of the year. All of your work will be saved to the cloud and instantly be accessible from your iPhone, iPad, Mac, and the web so that you can access it from any device. One feature that was just introduced to Photoshop was Content-Aware Fill. Photoshop is one of the most well-known designers on the planet and its always been focused on delivering an all-in-one experience. This brings editing to a whole new level and it's set to change the way we approach graphic design, and not many people will see that coming. Adobe Photoshop also makes adjusting the quality of your camera raw file a snap. With the new Adjustment Panel, you can open a raw file from your camera without ever opening a Photoshop document. Select it and adjust it live, right from your browser. It's ok to adjust things like exposure and vibrancy just the same as you would in Photoshop. In case you're wondering, the rest of the Photoshop suite is secure in the cloud. Photoshop CC's full suite of Creative Cloud tools are immediately accessible from any Mac, PC, or mobile device through Creative Cloud, and over 1,700 of Adobe's other powerful tools. Since it originally rose to fame with the establishment of Photoshop in 1989, Adobe has had a vision of digital imaging, and bringing the combined power of creative software, content, and innovative research to a broad audience.